# **Computerized Farm Records**

WOMEN IN AG FEBR. 23-24 ~ KEARNEY, NE

Peg Brune ~ Dodge, NE 402-693-2801 Email: brune@skyww.net

## Agricultural Bookkeeping: Quickbooks or Quicken????

## Accounting:

Accountants prefer Quickbooks, mostly because a lot of them use it and are familiar with it

Quickbooks – Double entry system (always need an offsetting account for transactions) Quicken – Single entry system (Don't always have to have a category or transfer account)

Quickbooks – Automatically carries over net income to retained earnings (equity) the following year as part of your P&L and balance sheet.

Both programs track cash or accrual basis on reports

Payroll:

Quickbooks – Better for payroll, tracks wages/salary/payroll taxes Quicken – Manually set up categories to track payroll

Inventory:

Quickbooks- Not user friendly, although if used correctly very accurate and up-to-date Quicken – Very easy, open new account for each type of inventory, update as often as desired – Does not affect your bank accounts

## Ease of Use:

Quickbooks – Nice flow chart to pick task to perform

Quickbooks – Balance sheet takes working knowledge to keep updated & accurate Quicken – Very user friendly, menu navigation, customizable quick buttons for getting around

Recommendation:

Quicken - Farmers Quickbooks – Businesses, Lots of payroll or Corporations

# FILES ~ ACCOUNTS ~ CATEGORIES

| EXAMPLES OF FILES:                                                                      |                                                                            |
|-----------------------------------------------------------------------------------------|----------------------------------------------------------------------------|
| Farm File Checking<br>Savings<br>Operating Loan<br>Grain<br>Inventory<br>Land/Buildings | Individual files<br>DO NOT<br>share accounts,<br>categories or<br>reports. |
| Jr's File Checking<br>Savings<br>Operating<br>Grain Inv                                 | g Loan<br>entory                                                           |
| Booster Ch                                                                              | 1b File   Checking                                                         |

#### LIST OF ACCOUNTS: (For a single file) Accounts to complete the balance sheet

Bank Account Farm Checking Savings Personal Checking

#### Equipment Grain Livestock Land/Buildings Prepaids

Inventory

Loans FHA Land Equipment Operating

Investments Stocks, Bonds & CD's IRA

#### Common Agriculture Categories (Accounts in Quickbooks) Non-Farm Income:

#### Farm Income:

[] Purchased Cattle [] Purchased Hogs [] Raised Cattle [] Raised Hogs [] Corn [] Beans [] Oats [] Hav [] Capital Sale [] Coop Dividend [] Gov't Pymnt [] CCC Grain Loans [] Crop Ins. Proceeds [] Machine Work [] Gas Tax Refund [] Culled Bulls & Cows [] Culled Sows & Boars [] Other

#### Farm Expenses:

\*[] Asset Purchase [] Conservation [] Machine Hire [] Depreciation [] Employee Benefits [] Feed [] Fees, Dues, Subscriptions [] Fertilizer [] Chemical [] Freight & Trucking [] Fuel & Oil [] Insurance (crop, farm, truck) [] Interest []Labor [] Land Rent [] Professional Fees [] Rent (machine/equip) [] Repairs [] Seed [] Storage [] Supplies [] Taxes (real, pers p, payroll) [] Utilities (elect, phone, water) [] Vet & Medication [] Other

# [] Interest Income

- [] Dividend Income [] Unemployment Comp [] Soc Sec Benefits [] Salaries
- [] Other

#### Family Living Expenses:

[] Family Living [] IRA & Keogh Contrib [] Student Loan Int. Paid [] Health Ins. Premiums [] Child Care Expenses [] Medical/Dental/Rx [] Auto Taxes (non business) [] Interest on Home [] Home Real Estate Taxes [] Investment Interest Paid [] Donations \*[]Gas \*[] Auto \*[] Daily Living \*[] Education \*[] Utilities \*[] Life Insurance \*[] Phone \*[] Income Taxes

\* Nontaxed Expenses

[] Other

Be sure to open your category list in Quicken or account list in Quickbooks and delete all the categories/accounts in the list that were put there by the software company.

Only add categories/accounts that pertain to your operation. Keep the list to as few as possible, according to what you need for taxes and bank forms. Also keep in mind subcategories will automatically add two lines in all reports, try not to use these too much, unless you truly need a category split into more areas for making decisions, such as Fuel: gas, diesel, propane, oil can be subcategories. Insurance is another example for using subcategories.

In Quicken, Be sure to check the appropriate categories as taxable while setting them up so that you can generate reports filtered to call up only taxable categories.

### **Transaction Examples**

| 9/20/2010  | (4102)     | Tom Petersen       |               | 1,699 00          |               | 9,641 12    |
|------------|------------|--------------------|---------------|-------------------|---------------|-------------|
|            |            | 42 Haybales @ FEED | CATTLE:101    |                   |               |             |
| 10/1/2010  | EFT        | Ma Bell            |               | 68 60             |               | 9,572 52    |
|            |            | PHONE              |               |                   |               |             |
| 10/7/2010  | TXFR       |                    |               | 50,000 00         |               | -40,427 48  |
|            | $\smile$   | [SAVINGS]          |               |                   |               |             |
| 10/8/2010  | DEP        | IBP                |               |                   | 103,514 80    | 63,087 32   |
|            |            | 72 Hd #1370 @Split | Split         |                   |               |             |
| 10/8/2010  | EFT        | Time Insurance     |               | 430 87            |               | 62,656 45   |
|            | $\bigcirc$ | FL:HEALTH          | INSI          |                   |               |             |
| 10/9/2010  | 4132       | Farmers State Bank |               | 39,227 42         |               | 23,429 03   |
|            |            | Group 101 (Split ) | )Split        |                   |               |             |
|            |            | $\sim$             |               |                   |               |             |
|            |            |                    | -             |                   |               |             |
| [CATTLE 10 | 1]         | CATTLE:101         | Principal     |                   | 36,720 00     |             |
| INTEREST B | -          | CATTLE:101         | 6.2 % Interes | t                 | 2,507 42      |             |
|            |            |                    |               |                   |               |             |
|            |            |                    |               |                   |               | ansaction   |
|            |            |                    |               |                   |               | v Hansaeuon |
|            |            |                    |               | Split Tota        | al: 39,227.42 | needa       |
| es         |            |                    |               | Remainde          |               | atagor      |
|            |            |                    | Adjust        | Transaction Total |               | causery     |
|            |            |                    | mujust        | Hansactor Fotal.  | . 00,221.42   | -           |

## Quicken Screen: Check Register (Checks, Deposits, Transfers, Electronic Fund Transfer & Splits)

## **Quick Books Screen: Check Register**

| Home Cu    | istomer Cen | ter Vendor Center Employee Cen | iter Report Center                |           | E | 📑 📑<br>Backup Payment | CATTLE GRC  |
|------------|-------------|--------------------------------|-----------------------------------|-----------|---|-----------------------|-------------|
| 🔷 Go to    | 🏐 Print     | Z Edit Transaction             | Report  🖆 Download Bank Statement |           |   |                       |             |
| Date       | Number      |                                | Payee                             | Payment   | 1 | Deposit               | Balance     |
|            | Туре        | Account                        | Memo                              |           |   | 17 - 17 - 17          |             |
| 04/09/2010 |             | SW Feeders                     |                                   |           |   | 22,716.64             | 24,360.98 📥 |
|            | DEP         | RAISED CATTLE SALES            | 19 hd #1220 @ .98                 |           |   |                       |             |
| 04/09/2010 |             | IBP                            |                                   |           |   | 112,908.00            | 137,268.98  |
|            | DEP         | -split-                        | Deposit                           |           |   |                       |             |
| 04/09/2010 | 1448        | 1ST NAT'L BANK                 |                                   | 59,056.27 |   |                       | 78,212.71   |
|            | CHK-        | -split-                        | Group 105                         |           |   |                       |             |
| 07/16/2010 | 1449        | Kentucky Fats                  |                                   | 74,250.00 |   |                       | 3,962.71    |
|            | СНК         | CATTLE INVENTORY               | 150 steers #550 @ .90 cwt         |           |   |                       |             |
| 8/15/2010  |             | 1ST NAT'L BANK                 |                                   |           |   | 2,000.00              | 5,962.71    |
|            | DEP         | MASTER LOAN                    | Loan Adv                          |           |   |                       |             |
| 8/15/2010  |             | M&R_EEEDMILL                   |                                   | 4,457.00  |   |                       | 1,505.71    |
|            | СНК         | FEED                           | Group 106                         |           |   |                       |             |
| 09/20/2010 | 1667        | Bomgaars                       |                                   | 345.30    |   |                       | 1,160.41    |
|            | СНК         | SUPPLIES                       | Dril & Shop supplies              |           |   |                       |             |
| 09/23/2010 | f           | COOP                           |                                   |           |   | 33,980.00             | 35,140.41   |
| l l        | DEP         | BEAN SALES                     | 3387 bu @ 10.05                   |           |   |                       |             |

Offsetting Account: Income, Expense, or Transfers to Equity Accounts, Asset Accounts (Inventory), Liability Account

The programs have many short cuts you can find and develop along the way, here are just a few of them: When entering the date, there are several ways, you should try all the different ways until you find the one you are most comfortable with, or you can switch between different methods depending upon your task. Here are a few ways of entering the date: This works in Quicken, MS Money, and Quickbooks.

- 1. Type in the actual characters 10/02/09 or 100209
- 2. Click on the **calendar icon** in the date field, then use the arrows to move between months and click on the date of the transaction.
- 3. Use the following **one-key shortcuts**:
- T Today
- M First day of month
- H Last day of month
- Y First day of year
- R Last day of year
- +/- Forward or Back one day at a time

Other Common Shortcuts:

**Alt S** Opens split window

**Ctrl Enter** Enters transaction & Closes split window **Shift Tab** Backs up a field at a time

N Next Check Number (+ & - also increase or decrease this column by one)

To scroll through transactions, you can use a scroll mouse, click on the down or up arrow at the right side of the register, or click and hold your left mouse button on the scroll bar itself at the right edge of the register, then move it in either direction. The date and check number will appear as you move the bar up and down, this allows you to scroll much quicker through the register. The up and down arrow keys on keyboard also scroll through transactions. The "Find" function is also valuable when looking for a particular item such as date, check number, payee, amount or memo. The up and down arrow keys also scroll through transactions. **Reminder - "Tab" is to move from field to field within a transaction, and "shift tab" backs you up one field at a time. "Enter" accepts the transactions and moves you to the next one. Use your memo for reference: (types & amounts)** 

Setting up a Category in Quicken or Account in Quickbooks (Income, Expense, Bank Acct, Asset Acct, Liability Acct, or Equity Acct)

| 🝳 Set Up Categ        | ory                                                                          | X |
|-----------------------|------------------------------------------------------------------------------|---|
| Name:                 |                                                                              | ] |
| Description:          |                                                                              |   |
| Group:                | ±                                                                            | ] |
| Type<br>Income        |                                                                              |   |
| C Expense             | Spending is not discretionary                                                |   |
| C Subcategory         | y of                                                                         |   |
| Tax<br>Tax line item: | •                                                                            |   |
| ,<br>Tax-related      | <ul> <li>Standard line item list</li> <li>Extended line item list</li> </ul> |   |
|                       | 4                                                                            |   |
|                       |                                                                              |   |
| (?)                   | OK Cancel                                                                    |   |

| New Account       | Type a h               | elp question | Ask     | - How I | Do I? 📃 🗖 🔀                       |
|-------------------|------------------------|--------------|---------|---------|-----------------------------------|
| <u>T</u> ype Bank | *                      |              |         |         | ОК                                |
|                   |                        |              |         |         | Cancel                            |
| Na <u>m</u> e     |                        |              |         |         | Next                              |
|                   | Subaccount of          |              |         |         | Account is inactive               |
| Description       |                        |              |         |         |                                   |
| Bank Acct. No.    |                        |              |         |         |                                   |
|                   |                        |              |         |         |                                   |
| Opening Balance   | as                     | of 10/20     | /2010 🔳 |         | Am I entering the correct opening |
| Remind me to orde | er checks when I print | check numbe  | r       |         | balance and date?                 |

### REPORTS - Yearly Reports for Accountant, Banker, Financial Notebooks:

Tax Report – All taxable income & expense accounts (Does not include family living or transfers). Expand categories to get a detailed report of all transactions for each category, could be quite lengthy, but helps answer questions for your accountant.

Income & Expense - All income &: expense categories (Does include family living, but not transfers)

|                                            | ummary- Last year<br>gh 12/31/2009 (Acctual Basis)<br>Amount |                            |               | Part of<br>Income/Expen<br>(Family Living | se Report              | Net Worth - As of<br>As of 12/01/ |                      |
|--------------------------------------------|--------------------------------------------------------------|----------------------------|---------------|-------------------------------------------|------------------------|-----------------------------------|----------------------|
| INCOME                                     | 767,                                                         | 121.09                     |               |                                           |                        |                                   | 12/31/2009           |
| BEAN SALES                                 |                                                              | 469.15                     | 5550 DU50     | 0.000                                     | 0.756.74               | Account                           | Balance              |
| CONSULTING SERVICE                         |                                                              | 544.75                     | FEES, DUES,   | SUBS                                      | 2,756.74               |                                   |                      |
| COOP DIVIDEND<br>CORN SALES                |                                                              | 541.26<br>546.32           | FERTILIZER    |                                           | 87,220.52              | ASSETS                            |                      |
| CU STOM WORK                               |                                                              | 695.76                     | FL            |                                           | 70,381.92              | Cash and Bank Accounts            |                      |
| GOV'T PROGRAMS                             |                                                              | 414.00                     | FUEL          |                                           | 47,588.09              | CHECKING                          | -12,509.02           |
| INTEREST                                   |                                                              | 255.98                     | HEALTH INS    |                                           | 9,930.66               | COOP DEFERRED DIVIDENDS           | 25,451.13            |
| MILEAGE<br>MISC                            |                                                              | 62.00                      |               |                                           |                        | PEG'S CHECKING                    | 2,786.39             |
| PEG'S FARM SALARY                          |                                                              | 191.87<br>000.00           | HIRED LABOR   |                                           | 16,993.63              | PV PO RK                          | 1,621.51             |
|                                            |                                                              |                            | INTEREST EX   | P                                         | 52,077.09              | GRAIN INVENTORY                   | 584,325.26           |
| EXPENSES                                   |                                                              | 629.24                     | LAND RENT     |                                           | 101,116.98             | HOG INVENTORY                     | 39,964.00            |
| BEAN STORAGE                               |                                                              | 953.59                     |               |                                           |                        | TOTAL Cash and Bank Account       | ts 641,639.27        |
| BUILDING REPAIRS<br>CHEMICAL               |                                                              | 600.71<br>140.35           |               | ES                                        | -70,381.92             | Other Assets                      |                      |
| CORN STORAGE                               |                                                              | 818.52                     | 🖃 🛍 F         | L                                         | -70,381.92             | AG TRAX                           | 0.00                 |
| CROP IN SURANCE                            | -13,                                                         | 045.00                     | ± i           | μι αυτο                                   | -5,695.03              | EQUIPMENT INVENTORY               | 663,263.42           |
| DONATION S                                 |                                                              | 228.50                     |               | III DAILY LIV                             | -36,903.36             | LAND & BUILDINGS                  | 1,181,988.14         |
| ELECTRIC<br>EMPLOYEE BENEFIT \$            |                                                              | 984.39<br>292.71           |               |                                           |                        | PREPAID EXPENSES                  | 130,129.94           |
| EQUIPMENT REPAIR                           |                                                              | 210.53                     |               | III ELECTRIC                              | -1,816.79              | TOTAL Other Assets                | 1,975,381.50         |
| FARM IN SURANCE                            |                                                              | 468.00                     | Ξ             | ILL GAS                                   | -2,200.13              | TOTAL ASSETS                      | 2,617,020.77         |
| FEED-COOP                                  |                                                              | 965.77                     | ± i           | III HOME IMP                              | <b>-4,826.90</b>       |                                   |                      |
| FEED-RICK                                  |                                                              | 000.00                     | <b>H</b>      | III INCOME T                              | -11,446.00             |                                   |                      |
| FEES, DUES, SUBS<br>FERTILIZER             |                                                              | 456.74<br>220.52           |               | ILLIFE INS                                | -1,806.91              | Other Liabilities                 |                      |
| FUEL                                       |                                                              | 588.09                     |               |                                           |                        | BIN - DUMP PIT                    | 37,289.88            |
| HEALTH INS                                 | -9,                                                          | 930.66                     |               | III PHONE                                 | -816.90                | BROC                              | 2,214.76             |
| HIRED LABOR                                |                                                              | 993.63                     | ± į           | III SCHOOL                                | -4,779.90              | DOT 108 2 YR                      | 21,030.79            |
| INTEREST EXP<br>LAND RENT                  |                                                              | 013.79<br>116.98           |               |                                           |                        | DOT - OPERATING                   | 150,000.00           |
| MACHINE HIRE                               |                                                              | 577.49                     |               | VERALL TO                                 | -70,381.92             | JAKE                              | 4,146.94             |
| MARKETING                                  |                                                              | 500.00                     |               |                                           | 10,501.52              | MASTER NOTE                       | 11,000.00            |
| MEDICAL-DENTAL                             |                                                              | 597.44                     |               |                                           |                        | Mest Maple Cr Loan                | 238,094.51           |
| PEG'S SALARY<br>PHONE                      |                                                              | 000.00<br>091.28           |               |                                           |                        | MX 285 DAN                        | 84,492.29            |
| SEED                                       |                                                              | 868.69                     |               |                                           |                        | TOTAL Other Liabilities           | 548,269.17           |
| STATE INCOME TAXES                         |                                                              | 293.00                     |               |                                           |                        | TOTAL LIABILITIES                 | 548,269.17           |
| SUPPLIES                                   |                                                              | 514.19                     |               |                                           |                        |                                   | 0.000.754.00         |
| TAXES                                      |                                                              | 877.43                     |               |                                           |                        | OVERALL TOTAL                     | 2,068,751.60         |
| TRUCKINSURANCE<br>TRUCKING<br>VET SUPPLIES | -1,                                                          | 798.88<br>229.69<br>252.67 |               |                                           |                        | $\backslash$                      |                      |
|                                            |                                                              | 491.85                     |               |                                           |                        |                                   |                      |
|                                            |                                                              | OVEMENT                    |               |                                           |                        |                                   | -4,826.90            |
|                                            | 1/2/2009                                                     | CHECKING                   | 3274          | Schuyler Lu                               | Paint & Supplies - B   | ase R                             | -62.26               |
|                                            | 1/29/2009                                                    | CHECKING                   |               | Chase                                     | Couch - Nebr Furn N    |                                   | -950.54              |
|                                            |                                                              |                            |               |                                           |                        |                                   |                      |
|                                            | 1/30/2009<br>1/29/2009 EF                                    | CHECKING                   | 3654<br>Chase | Morning Sta                               | . 2008 Aerial Photo of | f Far R                           | -94.95<br>3,583 80 R |
|                                            | 1/29/2009 EF                                                 |                            |               |                                           |                        |                                   | · _                  |
|                                            |                                                              |                            | Memo          | :                                         | •                      |                                   | Exp                  |
|                                            |                                                              | FL:HOME IMP                | PROVEMENT     |                                           | C                      | Couch - Nebr Furn Mart            | 950 54               |
| Quickzoom                                  |                                                              | FL:DAILY LIV               | ING           |                                           | 0                      | Christmas & Misc                  | 2,510 22             |
| Reports – Whi                              | le in any                                                    | FL:GAS                     |               |                                           |                        |                                   | 123 04               |
| roport putting                             |                                                              |                            |               |                                           |                        |                                   | 123 04               |

report, putting your mouse

over any given number and clicking, brings up a new report with a break down of all transactions that are included in that number. You can then put the mouse over any of the transactions and click to bring you to that transaction in the register, you can make changes on anything you may need to, be sure to enter the transaction before closing out of the register to get back to your report.

**Transaction Reports –** From the reports menu, click on transaction report, you can customize the report to pull out transactions pertaining to a particular date, category, or payee. Also you can sort or subtotal different fields of transactions.

**Payee/Category Reports** – Click on a transaction and depending on which version of Quicken you have you can open a quick report for that particular payee or category that is on that transaction. Version 2010 it's under 'Account Actions', earlier versions under 'Quick Report'.

**Printing Reports** – Be sure for any reports that you are sharing with others or for your yearly notebooks, that you customize them with pertinent data such as your name and date range of the report. Also adjust the margins and font size to fit legibly on minimal paper. You can also save these reports for future use and put them on the button bar if you access them frequently.

## LIVESTOCK TRACKING & PRODUCTION

For taxes it's a little tricky in tracking income & expense if you have more than one type of livestock and whether or not your livestock is purchased or raised. You can experiment with different tracking systems to see what works best for your operation. A few methods below can be used or changed to work for you.

Raised Livestock is very straight forward, you have categories for your expenses, and one for hogs or cattle sold. You will also need a category for breeding stock purchased since this is an asset and needs to be depreciated. When you sell breeding livestock, this can also have a separate category to deduct from your depreciation schedule if it has not been fully depreciated, as well as to get this amount out of your assets if you are tracking livestock inventory.

Purchased Livestock is different in the fact that it is the year of the sale that you will account for the purchase price of the cattle or hogs (which could have been in a previous year). One way to track Purchased Cattle Inventory (this is the method I recommend for most producers) is to use a separate account for cattle inventory, and a separate account for breeding stock as well. You will be using an account instead of a category for purchasing cattle and putting it into inventory.

- Step 1: Set up an asset account called "Cattle Inventory", beginning balance of zero (you may also delete the opening balance entry, when opening this account)
- Step 2: Purchasing cattle- Enter it as a check using [Cattle Inventory] in the category field (This puts it in the cattle inventory account. Put the Lot number or any tracking number as the class. This will allow you to track this group to find the purchase price when you sell them. Use the memo field for number of head, \$/hd etc.

Quicken:

| Date 🔺   | Num  | Payee      |                 |               | Payment   | Clr | Deposit | Balance  |
|----------|------|------------|-----------------|---------------|-----------|-----|---------|----------|
|          |      | Memo       | Category        | Tag           | Exp       |     |         |          |
| 9/2/2009 | 3000 | SW Feeders | 5               |               | 36,720 00 |     |         | 8,953 92 |
|          |      | 75 hd #480 | Ste [CATTLE INV | EN CATTLE:101 |           |     |         |          |

#### Quickbooks:

| Date       | Number | Pa               | /ee                  | Payment   | 1 | Deposit | Balance  |
|------------|--------|------------------|----------------------|-----------|---|---------|----------|
|            | Туре   | Account          | Memo                 |           |   |         |          |
| 09/02/2009 | 3000   | SW Feeders       |                      | 36,720.00 |   |         | 8,953.92 |
|            | СНК    | CATTLE INVENTORY | 75 calves #480 @ 1.0 |           |   |         |          |

Step 3: Selling cattle- Enter it as a deposit, put the exact amount of the check in the deposit column. Put the lot number in the memo for quick reference. Open the split window.

#### Quicken:

| 10/8/2 | 010 | DEP        | IBP           |        |       |                    |      | 103,514 80 | 26,786 |
|--------|-----|------------|---------------|--------|-------|--------------------|------|------------|--------|
|        |     |            | 72 Hd #1370 ( | ⊈Split | Split |                    |      |            |        |
|        | C   | ategory    |               | Tag    |       | Memo               |      | Exp Amount |        |
| 1.     |     | ATTLE SALE | S             | 101    |       | 72 hd #1370 @\$    | 1.07 | 105,544    | 80     |
| 2.     | C   | OST OF CAT | TLE SOLD      | 101    |       | 75 hd              |      | -36,720    | 00     |
| 3.     | [C  | ATTLE INVE | NTORY]        | 101    |       | -75 Sold (3 deads) |      | 36,720     | 00     |
| 4.     | TI  | RUCKING    |               | 101    |       | Grainger Trucking  |      | -2,030     | 00     |

Quickbooks:

| 10/08/2010    |        | IBP        |                      | 103,514.80   | 171,036.36 |
|---------------|--------|------------|----------------------|--------------|------------|
|               | DEP    | -split-    | 72 Hd #1370 @ \$1.07 |              |            |
| Account       |        | Amount     | Memo                 | Customer:Job | 🔛 Class    |
| CATTLE SALES  |        | 105,544.80 | 72 Hd #1370 @ \$1.07 |              | 101        |
| COST OF CATTL | E SOLD | -36,720.00 | 75 Hd                |              | 101        |
| CATTLE INVENT | ORY    | 36,720.00  | -75 Hd (3 Deads)     |              | 101        |
| TRUCKING      |        | -2,030.00  | Grainger Trucking    |              | 101        |

- Split #1: 'Cattle Sales/Lot' as the category, in the memo put number of head, \$/cwt etc, the amount of the check in the amount column.
- Split #2: 'Cost of Cattle Sold/Lot' as the category, #hd, \$/hd purchased in the memo. In the amount column enter the number of head times the purchase price per head as a negative number. If you have sold the whole group, this will be the full purchase price of the group. If you sell part of the group, you can enter just the number of head sold times the purchase price per head in the amount column as a negative number. On the last group to sell for this lot number, enter the remaining amount of purchase price for this lot which will also account for any deads.
- Split #3: 'Cattle Inventory/Lot' as the category, #hd, \$/hd purchased in the memo column, and the exact amount you entered in split #2 as a positive number. Split #2 & #3 should offset each other, you are taking the cattle out of the Cattle Inventory account and putting it toward Cost of Cattle Sold, this way you are getting the purchase price in the same year as the sale since you are removing it from inventory to cost of cattle sold the same day as you sell them. This is necessary for taxes.
- Split #4: Misc expenses such as trucking that had been deducted from check.

Current Cattle Inventory Report: Make a transaction Report customized to Cattle Inventory Account only. The key to making this report work, is to put an 'R' in the clr column of the purchase transaction and the sales transaction of all cattle that has been sold. Then set the report from the advanced tab (Modify – Filter tab in Quickbooks) in the customize window to read only the blank transactions, this will be your current inventory. You can call this report up any time you need a current print out, use the memo field for data that is pertinent to your operation. Be sure to include all dates, the report will be filtered by the clr column, the report is set to read only the blank transactions, and you will have put an 'R' in the clr column of all sold cattle. Also, be sure in the customize window under the accounts tab that you only have the Cattle Inventory Account selected for this report.

| CATTLE SALES        | 105,544.80 |
|---------------------|------------|
| TOTAL INCOME        | 105,544.80 |
| KPENSES             |            |
| COST OF CATTLE SOLD | 36,720.00  |
| FEED                | 5,439.00   |
| INTEREST EXP        | 2,507.42   |
| TRUCKING            | 2,030.00   |
| TOTAL EXPENSES      | 46,696.42  |

**CATTLE GROUP 101** 

This is a report of all transactions pertaining to one lot number (Lot 101). The Cattle sales, along with the Cost of Cattle sold and all expense items associated with group 101.

Keep these reports memorized and put them on a button bar for quick reference. When using the Cattle Lot Report, you will need to go into the customize window and go to the include tab and put the lot number you are looking for in the Class field under the matching section. Also when first

setting up this report, in the customize window set the date to read all dates, give the report a name, and in the account tab click on the checking account only, not the cattle inventory account.

| ш               |
|-----------------|
| ഗ               |
| $\triangleleft$ |
| ര               |
| _               |
| <u>0</u>        |
| ш               |
| Ш               |
|                 |
| б               |
| ¥               |
| H               |
| S               |

GROUP 130

|        | \$/TON          |         |         | FEED   | \$/TON          |
|--------|-----------------|---------|---------|--------|-----------------|
| \$/PIG | LB              | \$0.30  | \$0.28  | \$/PIG | В               |
|        | \$/PIG          | \$11.30 | \$10.76 |        | \$/PIG          |
| FEED/  | GAIN            | 1.51    | 1.42    | FEED/  | GAIN            |
| DAILY  | FEED            | 1.364   | 1.285   | DAILY  | FEED            |
| DAILY  | GAIN            | 06.0    | 06.0    | DAILY  | GAIN            |
| W      | GAIN GAIN       | æ       | <u></u> | W      | GAIN            |
|        | %               | 1.2%    | 2.5%    |        | %               |
|        |                 | 2       |         |        | DEAD            |
|        | Z               |         |         | DAYS   | Z               |
| M      | OUT             | 53      | 8       | WT     | OUT             |
|        | # OUT           | 165     | 277     | #      | SOLD            |
| M      | Z               | 15.0    | 15.0    | MT     | Z               |
|        | AGE             | 20      | 20      |        | AGE             |
|        | NI #            | 4 167   | 284     |        | NI #            |
| FEED   |                 | \$1,864 | \$2,980 | FEED   | COST            |
| FEED   | LBS             | 9,565   | 15,325  | FEED   | LBS             |
|        | SEX DATE IN LBS | 7/1/09  | 7/1/09  |        | SEX DATE IN LBS |
|        | SEX             | Σ       | Σ       |        | SEX             |
|        | NURSERY         | ш       | 8       |        | FINISHER        |

| 0             |
|---------------|
| Ш.            |
| Z             |
| -             |
|               |
| _             |
| 0             |
| S             |
| 0             |
| 5             |
| ō             |
| ř             |
| (D            |
| $\overline{}$ |

| BARROW PACK | PACK  |        | WT    | AVE      |        | %                  |    | BACK |      |                  |       |
|-------------|-------|--------|-------|----------|--------|--------------------|----|------|------|------------------|-------|
| S West      | ER    | # SOLD | SOLD  | M        | \$/cwt | YIELD LE/          | N  | FAT  | EYE  | EYE VALUE AGE    | AGE   |
| ത           | Tyson | 120    | 31144 | 259.53   | 44.4   | 3 44.4 76.88 55.70 | 20 |      | 2.77 | 13,791           | 170   |
| 12/12/09    | Tyson | 72     | 18457 | 256.35   | 49.17  | 76.07 55.          | 20 | 0.65 | 2.72 | 8,927            | 184   |
| 1/2/10      | Tyson | 20     |       | 267.05   | 49.65  | 77.50 56.          | 80 | 0.6  | 2.9  | 2,006            | 205   |
|             |       |        |       | i0//\IC# |        |                    |    |      |      |                  |       |
|             |       |        |       | i0//\IC# |        |                    |    |      |      |                  |       |
|             |       |        |       | i0///I0# |        |                    |    |      |      |                  | ##### |
|             |       |        |       | i0//\IC# |        |                    |    |      |      |                  |       |
|             |       |        |       | i0//10#  |        |                    |    |      |      |                  | ##### |
| 12/6/09     |       | 212    | 54942 | 259.16   | 46.20  | 76.66 55.80        |    | 0.67 | 2.77 | 0.67 2.77 25,384 | 178.1 |

| GILTS    | PACK  |        | WT     | AVE      |                   |                   | %     | BACK | LOIN |               |       |
|----------|-------|--------|--------|----------|-------------------|-------------------|-------|------|------|---------------|-------|
| OIDE     | H     | # SOLD | SOLD   | MT       | \$/cwt            | \$/cwt YIELD LEAN | LEAN  | FAT  | EYE  | EYE VALUE AGE | AGE   |
| 11/28/09 | Tyson | 70     | 18291  | 261.3    | 44.40             | 76.88             | 55.70 |      | 2.77 | 8,099         | 170   |
| 12/12/09 | Tyson | 34     | 8697.6 | 255.81   | 49.17             | 76.07 55.70       | 55.70 | 0.65 | 2.72 | 4,207         | 184   |
| 1/2/10   | Tyson | 119    | 31750  | 266.81   | 49.65             | 77.50             | 56.80 | 09.0 | 2.90 | 15,846        | 205   |
|          |       |        |        | i0//IC#  |                   |                   |       |      |      |               | ##### |
|          |       |        |        | i0//10#  |                   |                   |       |      |      |               | ##### |
|          |       |        |        | i0//\IC# |                   |                   |       |      |      |               | ##### |
|          |       |        |        | #DIV/01  |                   |                   |       |      |      |               | ##### |
|          |       |        |        | i0//10#  |                   |                   |       |      |      |               | ##### |
| 12/18/09 |       | 223    | 58738  | 263.4    | 47.93 77.09 56.29 | 77.09             | 56.29 | 0.64 | 2.83 | 2.83 28,152   | 190.8 |
|          |       |        |        |          |                   |                   |       |      |      |               |       |

Example of a group of pigs production numbers. Feed totals figured using Quickbooks set up to track feed totals per group.

<u>172</u> 180

\$0.25 \$0.29

2.85 \$51.57 3.17 \$60.83

5.068 5.172

1.78 1.63

206.16 210.4

1.9% 1.3%

4 ω

116 129

259.2 263.4

212 223

នា នា

ខ្លួន

216 226

8/12/09 127,050 \$10,933 8/12/09 150,550 \$13,565

шo

West

| FINANCIALS                |               | <u>125</u>   | <u>126</u>   | <u>127</u>   | <u>128</u>   | <u>129</u>          | <u>130</u>   |
|---------------------------|---------------|--------------|--------------|--------------|--------------|---------------------|--------------|
| Sales                     |               | 58,154.65    | 43,775.55    | 45,000.09    | 47,410.72    | 44,414.77           | 53,113.62    |
| Date Sold                 |               | 9/17/2008    | 12/12/2008   | 5/27/2009    | 7/23/2009    | 10/4/2009           | 12/12/200    |
| Purchase Price            |               | 15,687.00    | 16,460.64    | 16,773.12    | 17,216.78    | 16,393.94           | 13,655.44    |
| Feed                      |               | 40,469.31    | 33,833.69    | 28,946.80    | 29,084.39    | 29,750.03           | 29,343.2     |
| Grind/Mix/Deliver         |               | 1,335.13     | 1,412.85     | 1,333.30     | 1,401.30     | 1,485.82            | 1,335.1      |
| Vet-Meds                  |               | 1,556.17     | 1,267.50     | 1,430.51     | 1,412.73     | 1,382.42            | 1,293.2      |
| Trucking                  |               | 1,125.00     | 1,022.56     | 920.00       | 1,026.57     | 1,065.20            | 1,104.2      |
| * Overhead Exp            |               | 4,850.61     | 4,850.61     | 4,124.49     | 4,124.49     | 4,124.49            | 4,124.4      |
| Total Expenses            |               | 65,023.22    | 58,847.85    | 53,528.22    | 54,266.26    | 54,201.90           | 50,855.7     |
| Ave \$/cwt Sold           |               | 55.09        | 41.47        | 44.39        | 43.95        | 39.74               | 46.7         |
| Breakeven (\$/cwt)        |               | 61.10        | 55.30        | 52.38        | 50.30        | 48.50               | 44.7         |
| Profit/Pig Sold           |               | -17.61       | -37.97       | -22.68       | -16.64       | -22.24              | 5.1          |
| Profit                    |               | -6,868.57    | -15,072.30   | -8,528.13    | -6,855.54    | -9,787.13           | 2,257.8      |
| PRODUCTION                | ·             | ·            |              | 1            | •            | •                   |              |
| NURSERY                   | Normal Ranges |              |              |              |              |                     |              |
| Date In                   |               | 3/28/2008    | 6/28/2008    | 12/12/2009   | 2/11/2009    | 4/24/2009           | 7/1/200      |
| Number In                 |               | 419          | 417          | 420          | 440          | 462                 | 45           |
| \$/pig                    |               | 37.44        | 39.38        | 39.94        | 39.13        | 35.48               | 30.3         |
| Days in Nrsy              |               | 56           | 44           | 49           | 44           | 53                  | 4            |
| East Nrsy Death Loss      | *1 - 3        | 3.0%         | 2.4%         | 7.0%         | 3.0%         | 1.9%                | 1.29         |
| West Nrsy Death Loss      | *1 - 3        | 5.1%         | 4.0%         | 8.9%         | 5.9%         | 4.7%                | 2.5%         |
| Easy Nrsy Daily Gain      | .8699*        | 0.91         | 0.86         | 1.03         | 0.95         | 0.98                | 0.9          |
|                           | .8699*        |              |              |              |              | 0.98                |              |
| West Nrsy Daily Gain      |               | 0.91         | 0.86         | 1.03         | 0.95         |                     | 0.9          |
| East Nrsy Daily Feed      | 1.4 - 1.8*    | 1.42         | 1.29         | 1.62         | 1.55         | 1.56                | 1.3          |
| West Nrsy Daily Feed      | 1.4 - 1.8*    | 1.27         | 1.12         | 1.47         | 1.42         | 1.23                | 1.2          |
| East Nrsy Feed Eff        | *1.44 - 1.7   | 1.57         | 1.49         | 1.57         | 1.62         | 1.60                | 1.5          |
| West Nrsy Feed Eff        | *1.44 - 1.7   | 1.40         | 1.30         | 1.43         | 1.49         | 1.26                | 1.4          |
| East Nrsy Feed \$/pig     |               | 18.21        | 14.64        | 15.67        | 12.62        | 16.44               | 11.3         |
| West Nrsy Feed \$/pig     |               | 16.97        | 13.30        | 14.91        | 11.91        | 13.42               | 10.7         |
| East Nrsy \$/Pig Ib       |               | 0.36         | 0.39         | 0.31         | 0.30         | 0.32                | 0.3          |
| West Nrsy \$/Pig Ib       |               | 0.33         | 0.35         | 0.30         | 0.28         | 0.26                | 0.2          |
| West Nrsy Feed \$/ton     |               | 455          | 517          | 376          | 359          | 392                 | 389          |
| FINISHER                  |               |              |              |              |              |                     |              |
| Number Sold               |               | 390          | 397          | 376          | 412          | 440                 | 435          |
| Weight Sold               |               | 106,418      | 106,413      | 102,185      | 107,878      | 111,755             | 113,680      |
| Ave Wt Sold               |               | 272          | 268          | 272          | 262          | 254                 | 261          |
| Gilt Death Loss           | *3 - 6        | 3.0%         | 1.0%         | 1.6%         | 1.4%         | 0.4%                | 1.3%         |
| Barrow Death Loss         | *3 - 6        | 2.5%         | 2.0%         | 3.5%         | 2.0%         | 1.8%                | 1.99         |
| Gilts Days to Mrkt        | *180 - 200    | 198          | 194          | 196          | 189          | 190                 | 19           |
| Barrows Days to Mrkt      | *180 - 200    | 188          | 183          | 177          | 177          | 177                 | 178          |
| Gilt Daily Gain           | 1.4 - 1.75*   | 1.76         | 1.65         | 1.68         | 1.63         | 1.64                | 1.63         |
| Barrow Daily Gain         | 1.4 - 1.75*   | 1.85         | 1.83         | 1.87         | 1.80         | 1.79                | 1.7          |
| Gilt Daily Feed           | 4.63 - 5.5*   | 5.68         | 4.79         | 5.33         | 4.78         | 4.93                | 5.1          |
| Barrow Daily Feed         | 4.63 - 5.5*   | 5.21         | 5.52         | 5.64         | 5.37         | 5.28                | 5.0          |
| Gilt Feed Efficency       | *2.8 - 3.2    | 3.22         | 2.90         | 3.18         | 2.94         | 3.01                | 3.17         |
| Barrow Feed Efficency     | *2.8 - 3.2    | 2.82         | 3.01         | 3.01         | 2.97         | 2.94                | 2.85         |
| Gilt Feed \$/pig          | J.L           | 92.15        | 68.74        | 63.82        | 57.30        | 54.86               | 60.83        |
| Barrow Feed \$/pig        |               | 79.45        | 73.63        | 59.20        | 59.19        | 50.99               | 51.57        |
| Gilt Feed \$/pig lb       |               | 0.43         | 0.32         | 0.30         | 0.28         | 0.29                | 0.2          |
| Barrow Feed \$/pig lb     |               | 0.39         | 0.32         | 0.29         | 0.29         | 0.23                | 0.2          |
| Gilt Feed \$/ton          |               | 257          | 218          | 185          | 189          | 189                 | 18           |
| Barrow Feed \$/ton        |               | 257          | 210          | 187          | 109          | 183                 | 17           |
| Com Bushels               | I             | 3523         | 3448         | 3482         | 3429         | 3408                |              |
| Com Busneis<br>Corn \$/bu |               | 3523<br>5.63 | 3448<br>4.25 | 3482<br>3.52 | 3429<br>3.50 | 3408<br>3.18        | 3771<br>3.31 |
| Soybean Tons              |               | 17.0         | 4.25         | 16.3         | 16.9         | <u>3.10</u><br>17.4 | <u></u>      |
| •                         |               |              |              |              |              |                     |              |
| Soybean Meal \$/ton       |               | 415.56       | 391.47       | 342.20       | 402.69       | 430.15              | 383.20       |

## TOM BROWN FEEDYARD

| CLOSE OUT PERFORMANCE:        | 8/19/2011 | TAG: Yellow | LOT: 10      | )1       |
|-------------------------------|-----------|-------------|--------------|----------|
| OWNERS: Doug Olsen 75%, Randy | Brady 25% |             |              |          |
|                               |           |             |              |          |
| CATTLE INFORMATION AS R       |           |             |              |          |
| KIND OF CATTLE                | ECEIVED   | Steer       |              |          |
| DATE FIRST BOUGHT             |           | 4/22/2011   |              |          |
| NUMBER HEAD RECEIVED          |           | 198         |              |          |
| PAY WEIGHT IN                 |           | 107,170     | PER HEAD     | 541.3    |
| BUYER                         |           | RB          |              |          |
| SOURCE                        |           |             |              |          |
| CATTLE INFORMATION AS S       | HIPPED    |             |              |          |
| DATE FINAL SALE               |           | 8/20/2011   |              |          |
| NUMBER HEAD SOLD              |           | 197         |              |          |
| PAY WEIGHT OUT                |           | 161,581     | PER HEAD     | 820.21   |
| SHRINK WEIGHT                 |           | 156,734     | % SHRINK     | 3%       |
| NUMBER OF DEADS               |           | 1           | PERCENT      | 0.51%    |
| WEIGHT OF DEADS               |           | 500         |              |          |
| CONSUMPTION AND CONVE         | RSION     |             |              |          |
| TOTAL POUNDS FED              |           | 536,800     | COST/TON     | 143.93   |
| TOTAL DRY POUNDS FED          |           | 340,868     | DM %         | 63.5%    |
| CONSUMPTION AS FED            |           | 30.6        | DRY BASIS    | 19.4     |
| CONVERSION AS FED             |           | 9.8         | DRY BASIS    | 6.2      |
| PERFORMANCE                   |           |             |              |          |
| TOTAL HEAD DAYS               |           | 17534       | AVE DAYS FED | 88.6     |
| WEIGHT GAINED                 |           | 54,911      | PER HEAD     | 277.3    |
| GAIN/HEAD/DAY                 |           | 3.13        |              |          |
| COST / LB GAIN                |           | 0.88        |              |          |
| COST SUMMARY                  |           |             |              |          |
| COST OF FEED                  |           | 38629.89    | PER HDDAY    | 2.20     |
| COST OF YARDAGE               |           | 5260.26     | PER HDDAY    | 0.30     |
| COST OF PROCESSING            |           | 4391.68     | PER HEAD     | 22.18    |
| COST OF MEDICATION            |           |             | PER HEAD     | 0.00     |
| TOTAL COST OF FEEDING         |           | 48281.83    | PER HDDAY    | 2.75     |
| PROFIT OR LOSS SUMMARY        | ,         |             |              |          |
| SALE PRICE / CWT              | 163.04    | 255,534.00  | PER HEAD     | 1,297.13 |
| TOTAL COST OF FEEDING         |           | 48,281.83   | PER HEAD     | 243.85   |
| PURCHASE PRICE / CWT          | 150.75    | 161,559.38  | PER HEAD     | 815.96   |
| PROFIT OR LOSS                |           | 45,692.79   | PER HEAD     | 230.77   |
| BREAK EVEN / CWT              |           | 133.88      |              |          |

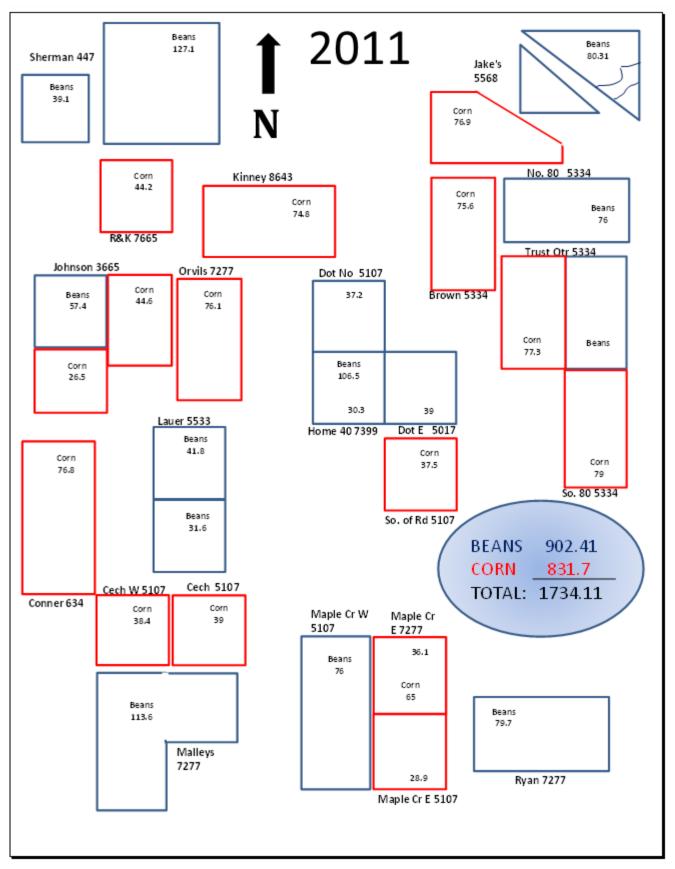

## TOM BROWN CROP PRODUCTION

# 2011 Crops

|        |                    |       |        | Acres     |            | Pr       | oductio | on –     |
|--------|--------------------|-------|--------|-----------|------------|----------|---------|----------|
| Farm # | Name               | Crop  | Total  | Our Share | Landlord's | Total Bu | Yield   | Ours     |
| 5599   | Johnson            |       | 128.5  |           |            |          |         |          |
|        | W                  | beans | 57.4   | 57.4      |            | 3261.0   | 56.8    | 3261.    |
|        | E/S                | corn  | 71.1   | 71.1      |            | 14015.2  | 197.1   | 14015.   |
| 7277   | Orvils             | corn  | 76.1   | 76.1      |            | 14659.3  | 192.6   | 14659.   |
| 5334   | Brown              |       | 381.2  |           |            |          |         |          |
| 5334   | South 80           | corn  | 79     | 47.4      | 31.6       | 14236.0  | 180.2   | 8541.    |
| 5334   | Kriz               | corn  | 75.6   | 45.4      | 30.2       | 13598.3  | 179.9   | 8159.    |
| 5334   | North 80           | beans | 72     | 43.2      | 28.8       | 4556.8   | 63.3    | 2734.    |
| 5334   | Trust Qtr          | corn  | 77.3   | 46.4      | 30.9       | 12568.5  | 162.6   | 7541.    |
| 5334   | Trust Qtr          | beans | 77.3   | 46.4      | 30.9       | 4655.3   | 60.2    | 2793.    |
| 5107   | Ray's              |       | 296    |           |            |          |         |          |
| 5107   | Dot's East         | beans | 39     | 39        |            | 2556.0   | 65.5    | 2556.    |
| 5107   | Dot's North        | beans | 37.2   | 37.2      |            | 2468.5   | 66.4    | 2468.    |
| 5107   | Dot's South        | corn  | 37.5   | 37.5      |            | 7233.0   | 192.9   | 7233.    |
| 5107   | Cech E             | corn  | 39     | 39        |            | 7369.0   | 188.9   | 7369.    |
| 5107   | Cech W             | corn  | 38.4   | 38.4      |            | 7469.3   | 194.5   | 7469.    |
| 5107   | Maple Cr W         | beans | 76     | 76        |            | 5106.6   | 67.2    | 5106.    |
| 5107   | Maple Cr E (65 ac) | corn  | 28.9   | 28.9      |            | 6859.3   | 237.3   | 6859.    |
| 7277   | Home 40            | beans | 30.3   | 30.3      |            | 2106.2   | 69.5    | 2106.    |
| 5533   | Lauer              | beans | 73.4   | 73.4      |            | 4899.2   | 66.7    | 4899.    |
| 7665   | R&K                | corn  | 44.2   | 26.5      | 17.7       | 7546.0   | 170.7   | 4527.    |
| 7277   | Maple Cr (65 ac)   | corn  | 36.1   | 36.1      |            | 6235.0   | 172.7   | 6235.    |
| 7277   | Malley's           | beans | 113.6  | 113.6     |            | 7888.5   | 69.4    | 7888.    |
| 8643   | Kinney             | corn  | 74.8   | 74.8      |            | 15652.5  | 209.3   | 15652.   |
| 634    | Connor             | corn  | 76.8   | 76.8      |            | 14665.8  | 191.0   | 14665.   |
| 7277   | Ryan               | beans | 79.7   | 79.7      |            | 5548.0   | 69.6    | 5548.    |
|        |                    | CORN  | 754.8  | 644.4     | 110.4      | 142107.2 | 188.3   | 122927.7 |
|        |                    | BEANS | 655.9  | 596.2     | 59.7       | 43046.1  | 65.6    | 39361.3  |
|        | TOTAL ACR          | ES:   | 1410.7 | 1240.5    | 170.2      |          |         |          |

| CUSTOM |          |       |        |      |      |         |       |  |
|--------|----------|-------|--------|------|------|---------|-------|--|
| 447    | Sherm an |       | 166.2  |      |      |         |       |  |
|        |          | beans | 127.1  | 76.3 | 50.8 | 7511.0  | 59.1  |  |
|        |          | beans | 39.1   | 23.5 | 15.6 | 1979.3  | 50.6  |  |
| 5568   | Jake's   |       | 163.04 |      |      |         |       |  |
|        |          | corn  | 76.9   |      | 75.1 | 15644.0 | 203.4 |  |
|        |          | beans | 86.14  |      | 86.1 | 4818.8  | 55.9  |  |
|        |          |       |        |      |      |         |       |  |

# 2010 CORN

| STARTING BUSHELS  | 113,553 | BUSHELS TO SELL | 98,553    |
|-------------------|---------|-----------------|-----------|
| FEED EXPECTATIONS | 15,000  | BUSHELS SOLD    | 97,249.98 |
| EST. ADJ.         | 0       | REMAINING       | 1,302.80  |
| EXTRA FEED        | 0       | % SOLD          | 98.7%     |

| DATE      | SOLD TO | NOTES                        | \$/BU       | MOVED    | BU SOLD   | REMAINING |
|-----------|---------|------------------------------|-------------|----------|-----------|-----------|
| FARM      |         |                              |             |          | BUSHELS:  | 79,646.00 |
| 1/1/2011  | ADM     | Jan. 1-31 Contract Thru Coop | 4.80 & 6.12 |          | 5,832.49  | 73,813.51 |
| 1/1/2011  | ADM     | Jan. 1-31 Contract           | 4.20 & 6.15 |          | 10,639.66 | 63,173.85 |
| 2/1/2011  | ADM     | Febr 1-28 Contract           | 4.83 & 6.67 |          | 10,881.43 | 52,292.42 |
| 2/16/2011 | ADM     | Febr 16-28 Contract          | 4.19 & 6.45 |          | 10,698.21 | 41,594.21 |
| 7/1/2011  | ADM     | Jul 16-31 Contract 81049     | 5.90        |          | 10,000.00 | 31,594.21 |
| 2/9/2011  |         | To Grain Bank                |             | 999.29   |           | 30,594.92 |
| 2/14/2011 | ADM     | Aug 1-15 Contract 83658      | 7.08        |          | 10,000.00 | 20,594.92 |
| 2/15/2011 |         | To Grain Bank                |             | 1,901.78 |           | 18,693.14 |
| 3/4/2011  | ADM     | Aug 1-31 Contract 84052      | 7.23        |          | 10,000.00 | 8,693.14  |
| 4/21/2011 |         | To Grain Bank                |             | 2,843.57 |           | 5,849.57  |
| 6/23/2011 |         | To Grain Bank                |             | 1,946.08 |           | 3,903.49  |
| 8/22/2011 | ADM     | Open Mrkt                    | 7.35        |          | 1,291.41  | 2,612.08  |

| СООР       |      |                 |      | BUSHELS:  | 33,906.78 |
|------------|------|-----------------|------|-----------|-----------|
| 10/12/2010 | Соор | Contract        | 4.40 | 5,000.00  | 28,906.78 |
| 10/12/2010 | Соор | Contract        | 3.52 | 10,000.00 | 18,906.78 |
| 10/27/2010 | Соор | To Grain Bank   | -6   | ,000.00   | 12,906.78 |
| 11/5/2010  | Соор | Sold - Deferred | 5.24 | 10,000.00 | 2,906.78  |
| 11/10/2010 | Соор | Sold            | 5.07 | 2,906.78  | 0.00      |
|            |      |                 |      |           | 0.00      |
|            |      |                 |      |           | 0.00      |
|            |      |                 |      |           | 0.00      |
|            |      |                 |      |           | 0.00      |
| FRONTIEF   | 2    |                 |      | BUSHELS:  |           |
|            |      |                 |      |           | 0.00      |
|            |      |                 |      |           | 0.00      |
|            |      |                 |      |           | 0.00      |
|            |      |                 |      |           | 0         |

|                                | YEARLY | CROP        | SUMM/ | ARIE S      |             |
|--------------------------------|--------|-------------|-------|-------------|-------------|
|                                | 2010   | <u>2011</u> | 2012  | <u>2013</u> | <u>2014</u> |
| INCOME:                        |        |             |       |             |             |
| BEAN SALES                     |        |             |       |             |             |
| \$/bu<br>COOP DIVIDEND         | 0.00   | 0.00        | 0.00  | 0.00        | 0.00        |
| CORN SALES                     |        |             |       |             |             |
| \$/bu                          | 0.00   | 0.00        | 0.00  | 0.00        | 0.00        |
| CROP INS PROCEED               | S      |             |       |             |             |
| CUSTOM WORK<br>GOV'T PROG      |        |             |       |             |             |
| S/age                          | 0.00   | 0.00        | 0.00  | 0.00        | 0.00        |
| MISC                           |        |             |       |             |             |
| TO TAL IN COME:                | 0      | 0           | 0     | 0           | 0           |
| EXPENSE:                       | 0      | 0           | 0     | 0           | 0           |
| BEAN STORAGE                   |        |             |       |             |             |
| BUILDING REPAIR                |        |             |       |             |             |
| CHEMICAL                       |        |             |       |             |             |
| \$/acre<br>CORN STORAGE        | 0.00   | 0.00        | 0.00  | 0.00        | 0.00        |
| CROP INSURANCE                 |        |             |       |             |             |
| \$/acre                        | 0.00   | 0.00        | 0.00  | 0.00        | 0.00        |
| ELECTRIC                       |        |             |       |             |             |
| EQUIP REPAIR<br>FARM INSURANCE |        |             |       |             |             |
| FERTILIZER                     |        |             |       |             |             |
| \$/acre                        | 0.00   | 0.00        | 0.00  | 0.00        | 0.00        |
| FUEL                           | 0.00   | 0.00        |       | 0.00        |             |
| \$/acre<br>HIRED LABOR         | 0.00   | 0.00        | 0.00  | 0.00        | 0.00        |
| \$/ace                         | 0.00   | 0.00        | 0.00  | 0.00        | 0.00        |
| INTEREST                       |        |             |       |             |             |
| LAND RENT                      |        |             |       |             |             |
| \$/acre<br>MACHINE HIRE        | 0.00   | 0.00        | 0.00  | 0.00        | 0.00        |
| MARKETING                      |        |             |       |             |             |
| PHONE                          |        |             |       |             |             |
| SEED<br>S/age                  | 0.00   | 0.00        | 0.00  | 0.00        | 0.00        |
| SUPPLIES                       | 0.00   | 0.00        | 0.00  | 0.00        | 0.00        |
| TAXES                          |        |             |       |             |             |
| TRUCK INS                      |        |             |       |             |             |
| TOTAL EXPENSES:<br>exp/age     | 0      | 0           | 0     | 0           | 0           |
| PROFIT:                        | 0      | 0           | 0     | 0           | 0           |
| profit/acre                    | 0.00   | 0.00        | 0.00  | 0.00        | 0.00        |
|                                |        |             |       |             |             |
| BEAN ACRES                     |        |             |       |             |             |
| Own Bean Acres                 |        |             |       |             |             |
| Bean Bushels                   |        |             |       |             |             |
| AVE BEAN YIELD                 | 0      | 0           | 0     | 0           | 0           |
| CORN ACRES                     |        |             |       |             |             |
| Own Corn Acres<br>Corn Bushels |        |             |       |             |             |
| AVE CORN YIELD                 | 0      | 0           | 0     | 0           | 0           |
|                                | •      | •           | •     | •           | •           |
| TOTAL ACRES                    | 0      | 0           | 0     | 0           | 0           |

ADLY ODOD OUR MADE

This reports summarizes each year's financial & production numbers. You can use it as quick reference of your history and put it in your yearly financial notebook.

On a spreadsheet you will be able to include the income & expenses that only pertain to your operation. On some of the main items you can also give a quick glance of \$/acre or \$/bu for well analysis as as putting together future crop budgets and also to help make managerial decisions on renting/purchasing more ground.

You can use this spread sheet to track all your farms or each individual. This is helpful for finding rate of returns: Just add lines at the bottom to include your investment in the parcels to figure rate of return on your investment or rate of return on the current going price of the parcel if you were to sell it.